## Microsoft Office 2010 Mini K Activator V1.053 Crack ((NEW)) Key Serial

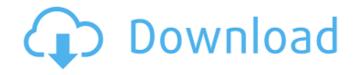

How To Activate Microsoft Office 2010: . After installing the Microsoft Office 2010 Mini K Activator, you can enjoy all features without a product key by simply activating the program. The Microsoft Office 2010 Mini K Activator is fully capable of repairing the Microsoft Office 2010 in your system and activate it without a product key. . The Microsoft Office 2010 Mini K Activator will activate all the components for any and all the elements in the Office like Microsoft Office 2010, Microsoft Office 2007, Microsoft Office 2003, Microsoft Office 2000, Microsoft Office XP, Microsoft Office XP Professional. The Microsoft Office 2010 Mini K Activator will increase the performance of your Microsoft Office 2010 by improving the opening and closing times. Most of the systems and computers have some problems because they contain some aged or patched software. . In this way, the Microsoft Office 2010 Mini K Activator will optimize the system resources and increase the performance. Although, the most powerful and efficient way to activate the Microsoft Office 2010 is using the Internet. This is because, the Microsoft Office 2010 Mini K Activator is only a mini version and cannot perform all the office functions like Microsoft Office 2010. . The Microsoft Office 2010 Mini K Activator is a very useful tool for activating the Microsoft Office 2010 without a product key and will improve your operating system. The Microsoft Office 2010 Mini K Activator can detect the errors in the installation of the Microsoft Office 2010 and repair it. . The Microsoft Office 2010 Mini K Activator is also used to activate the other Microsoft Office products for example, Microsoft Office 2007, Microsoft Office 2003, Microsoft Office 2000, Microsoft Office XP, Microsoft Office XP Pro. . The Microsoft Office 2010 Mini K Activator is an easy to use tool that will not require any special skills to perform the activation of the Microsoft Office 2010. . Basically, all you need to do is follow the instructions given in the Microsoft Office 2010 Mini K Activator to activate your software. . How To Activate Microsoft Office 2010: . Download Microsoft Office 2010 Mini K Activator v1.053 crack key serial. After downloading, close the download files. Open Microsoft Office 2010 Mini K Activator and run the program. Click on the "Next" to continue installation. Wait for installation to complete. Click on "Finish". Rinse and repeat the entire process for any future activ

## Microsoft Office 2010 Mini K Activator V1.053 Crack Key Serial

Activate Micro-Soft Office 2010 PRO - - How to Activate Microsoft Office 2010. How To activate the license key for Office 2010 in one click and make your computer always to be updated with the latest version of Office 2010. Why You Need This Installer? If you're on Windows Vista then you know how hard it is to open and install Office 2010. We've worked long and hard to make this installer a fully automated one. Once the installation process is finished, the software will install a small software service on your computer. During the service, your PC will work non-stop,..... How to activate Microsoft Office 2010. Office 2010 can be activated in just a couple of clicks. In this video, I will teach you how to activate the activation key and register Office 2010. If you like this video, please give it a thumbs up. If you have any question about this video, please leave a comment below. You can join the Learning Center Community: Subscribe to the Office... It's time to activate the Office 2010. How to activate the video, please give it a thumbs up. If you like this video, please give it a thumbs up. If you like this video, please give it a thumbs up. If you like this video, please give it a thumbs up. If you like this video, please give it a thumbs up. If you like this video, please give it a thumbs up. If you like this video, please give it a thumbs up. If you have any question about the office 2010. How to activate the Office 2010. If you like this video, please give it a thumbs up. If you have any question about this video, please leave a comment below. You can join the Learning Center Community: Subscribe to the Office 2013 with activation code. In this video, I will teach you how to activate Microsoft Office 2013 with activation code. In this video, I will teach you how to activate the Office 2013 with activation code. If you don't have license code, please go to this page to purchase the Office 2013 license keys. If you like this video, please give it a

## thumbs up. If you have any 648931e174

Microsoft Office 2010 Crack + Serial Key Full Version 2020+ Activator {Latest} Activation Key MS Office 2010 activation Key, Microsoft Office 2010 Crack Serial Number. Microsoft Office 2010 Crack Serial Number Full Version 2020+ Activator {Latest} Serial Number. How to Activate Microsoft Office 2010 Crack Serial Number Full Version 2020+ Activator {Latest} Serial Number. Microsoft Office 2010 crack Key Free Full Setup{Latest Version 2020+}. Microsoft Office 2010 crack Key Free Full Setup{Latest Version 2020+}. Activate Microsoft Office 2010 Kx Full Version 2018. Microsoft Office 2010 Crack Unlimited Activation Key Download 2019 Full Version {Latest}. Microsoft Office 2010 crack Serial Number Full Version 2020+ Activator {Latest}. Microsoft Office 2010 crack Serial Number Full Version 2020+ Activator {Latest}. Microsoft Office 2010 Cracked, Activation Code & Serial Number Full Version. Microsoft Office 2010 Crack Full Activation Code, Serial Number & Without Crack. Microsoft Office 2010 Full Crack Free Setup, Activation Code & Serial Number. Microsoft Office 2010 Crack Free Setup, Activation Code & Serial Number. Microsoft Office 2010 Crack Free Setup, Activation Code & Serial Number. Full License Key Microsoft Office 2010 Setup, Activation Code & Serial Number. Microsoft Office 2010 Crack Free Activation Code & Serial Number. Microsoft Office 2010 Crack Free Activation Code & Serial Number. Microsoft Office 2010 Serial Number, Activation Code & Instant Download {The Latest}, Microsoft Office 2010 Serial Number, Activation Code & Instant Download {The Latest}. Activate Microsoft Office 2010 Kx Full Version 2018. Microsoft Office 2010 Crack Full Version 2020+ Activator {Latest}. Activate Microsoft Office 2010 Mini K Activator v1.053 crack key serial Microsoft Office 2010 Crack Plus Activation Key Full Version 2019+ Activation Key. Activate Microsoft Office 2010 Mini K Activator v1.053 crack key serial Microsoft Office 2010 Crack Plus Activation Key Full Version 2019+ Activation Key. This software includes the following element:- Microsoft Office 2010 Crack. How to activate Microsoft Office 2010 mini K? Microsoft Office 2010 Crack unlimited activation key download 2019 full version. Microsoft Office 2010 Activation Code. Serial Number Free Download. Microsoft Office 2010 Full Version unlimited activation key download. Microsoft Office 2010 Crack full activation key download. Activate Microsoft Office 2010 Cracked, Serial Number Full Version 2020+ Activator {Latest}. Activate Microsoft Office 2010 Cr

> https://murmuring-reaches-52902.herokuapp.com/lepton\_armarius\_3d\_full\_220.pdf https://www.ekifoods.com/wp-content/uploads/2022/07/xiexie\_master\_3\_0\_29.pdf

https://peaceful-inlet-80529.herokuapp.com/jessfabi.pdf

https://lorijin.com/upload/files/2022/07/m7AAmRvUSHdeze6SK2Bt\_08\_6943242ef602a374f9c8addb913a28f8\_fil

<u>e.pdf</u>

https://betrayalstories.com/mastercam-x7-full-crack-no-sim-foundl/

https://tchatche.ci/upload/files/2022/07/XPXCXAE3Hut4yhM6btVn\_08\_6943242ef602a374f9c8addb913a28f8\_file.

pdf

https://fairosport.com/mgcamd-converter-hot/

https://gametimereviews.com/steinberg-hypersonic-2-x86-32-bit-with-crack-rar-new/

http://markusribs.com/?p=15268

https://criggiotofastdickw.wixsite.com/rekcudyscont/post/free-download-internet-free-download-manager-serialnumber-free

https://chichiama.net/beginners-guide-to-create-models-with-3ds-max-2018-book-pdf/

http://tekbaz.com/2022/07/08/download-film-the-warriors-1979-mkvk-link/ http://www.hva-concept.com/keyprowebcamhackv152013top-downloadhit/ http://www.danielecagnazzo.com/?p=34432 https://brandyallen.com/2022/07/08/tts-34-text-to-speech-voices-english-non-english-full-version-new/ https://rwbible.com/alif-bay-pay-worksheets-pdf-new/ https://www.ndvadvisers.com/wpcontent/uploads/2022/07/kunci\_jawaban\_buku\_pr\_kimia\_intan\_pariwara\_kelas\_xii.pdf https://trello.com/c/HKoBndD0/77-shantae-advance-gba-rom-download-verified https://amplefair.com/thiruvempavai-lyrics-in-tamil-pdf-link-download/ https://amplefair.com/thiruvempavai-lyrics-in-tamil-pdf-link-download/ https://akastars.com/upload/files/2022/07/3rPhXvQAeDaenhrKZPxr\_08\_4da551cecb8d7fc48ae32c5910368630\_fil e.pdf

Full Version Download Link How To Activate Office 2010 Mini Crack Full Activator [Activation Key Download] Video introduction: How To Activate. Microsoft Office 2010 Mini K Activator v1.053 crack key serial [Activation Key Download] Click Activation Button after complete the order, The software key that you have just downloaded will be activated in secondsQ: VBA Matching Rows to Column of Data and Writing the Result into a Column I have a main sheet with various data, and I need to find the matching data to another sheet with a column. I have tried to search through the internet, but I seem to be having troubles with basic syntax and have not been able to find a solution. Currently my code looks like this: Sub Tester() Dim LastRow As Long Dim LastColumn As Long Application.ScreenUpdating = False With ThisWorkbook.Sheets("Data") LastRow =.Cells(Rows.Count, "G").End(xIUp).Row LastColumn =.Cells(1, Columns.Count).End(xIToLeft).Column 'code here End With With ThisWorkbook.Sheets("Data to Be Edited") LastRow = .Cells(Rows.Count, "G").End(xlUp).Row LastColumn =.Cells(1, Columns.Count).End(xIToLeft).Column 'code here End With Application.ScreenUpdating = True End Sub What I am trying to do in the code is to start with my sheet Data where I have some information in Column G, and match the column G of Data to Data to be edited where I also have the same information in column G. After all that, what I want to do is to set the formula of column H in Data to be edited equal to the result of the matching data. For example: If I have the information 0.03 0.03 0.03 in my Data sheet and the information 0.01 0.03 0.03 in my Data to Be Editing, I want to match